## **Managing Bi-directional Relationships in ColdFusion ORM - Array-based Collections**

Posted At : March 29, 2010 6:00 AM | Posted By : Bob Silverberg Related Categories: ColdFusion, CF ORM Integration

It's important to know that when you have a bi-directional relationship you should set the relationship on both sides when setting one side. There have been a number<br>of discussions about this on the [cf-orm-dev google group](http://groups.google.ca/group/cf-orm-dev)

The general recommendation for addressing this requirement is to override the methods in your objects that set one side of the relationship (e.g., setX(), addX() and<br>removeX()) so that they'll set both sides, rather than j that there were a few wrinkles that made the task not quite as straightforward as I has originally imagined, so I figured I should share what I came up with.

The particular many-to-many in question used an array to store a collection of objects on one side, and a structure to store the collection of objects on the other<br>side. I found that each of these implementations introduce look like:

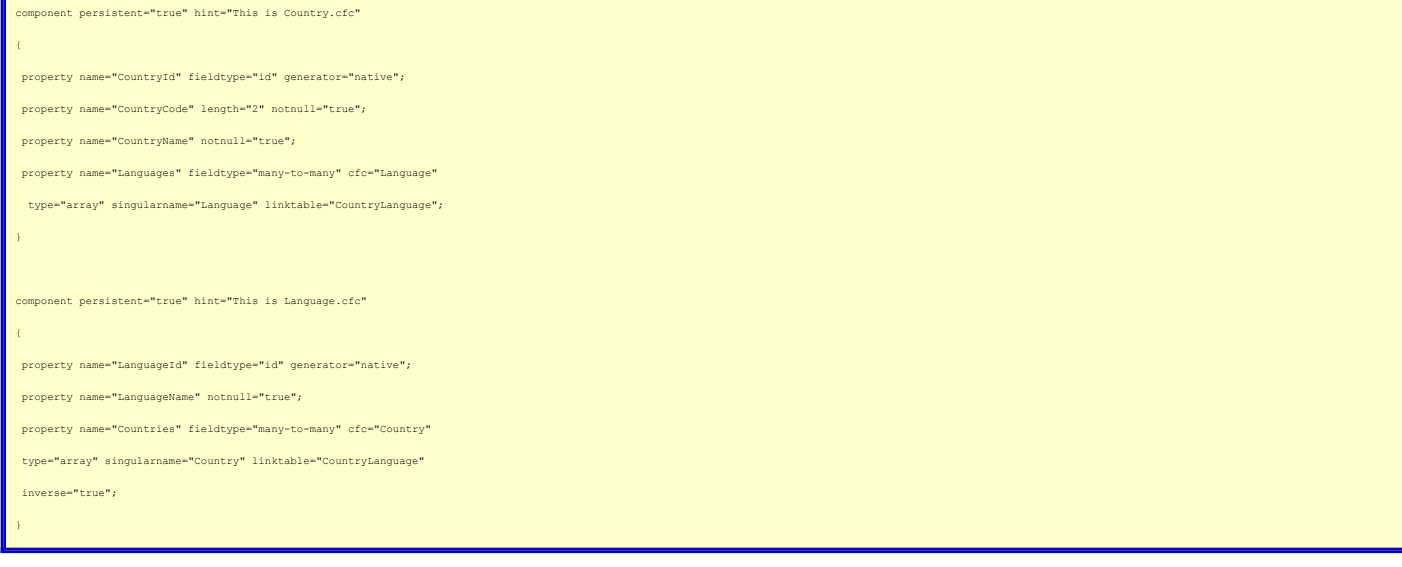

In order to ensure that both sides of the relationship are set whenever one side is explicitly set I need to override addLanguage() and *removeLanguage*() in<br>Country.cfc and I need to override *addCountry*() in language.cf

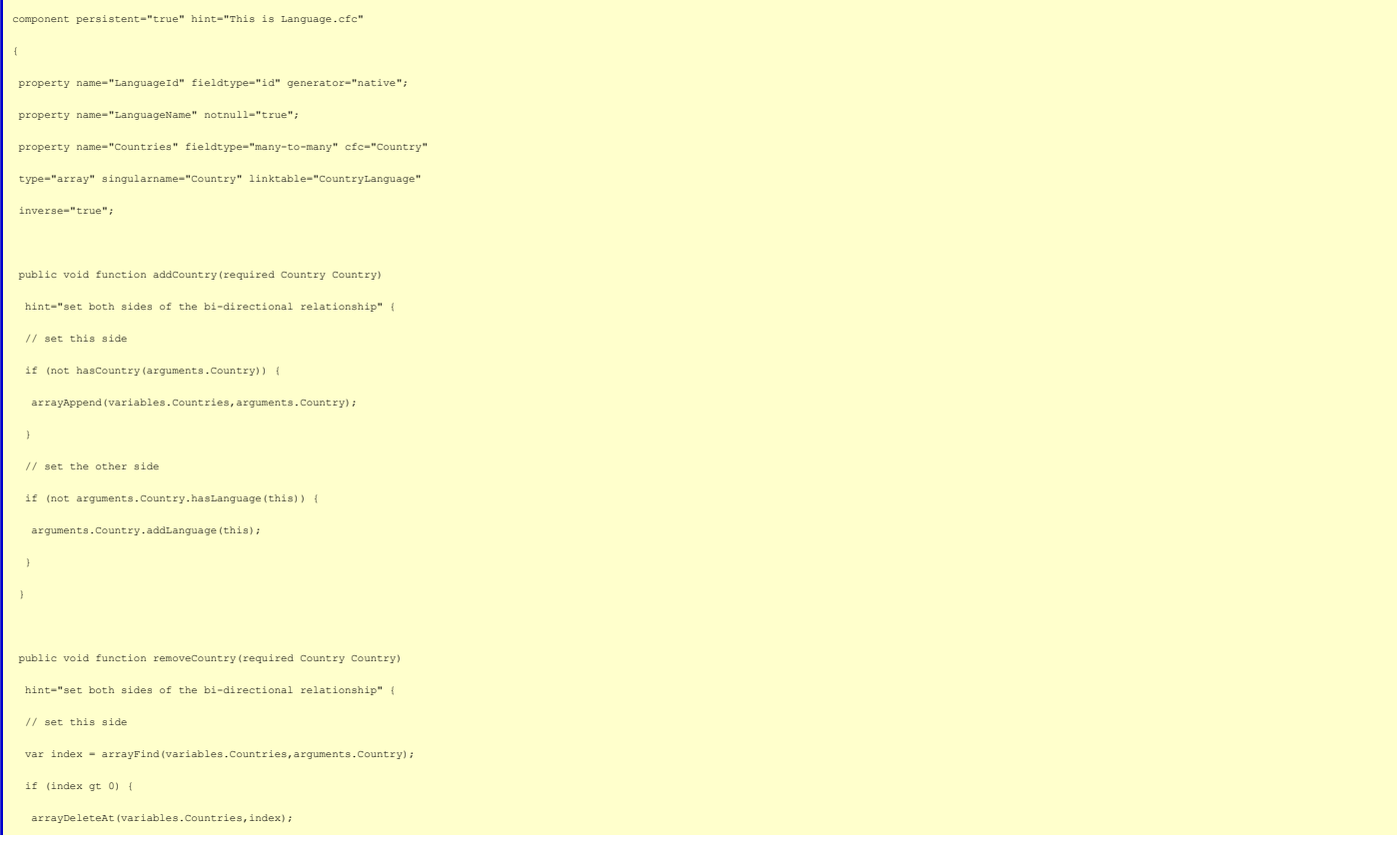

Bob's Blog - Crafting Software: Managing Bi-directional Relationships in ColdFusion ORM - Array-based Collections

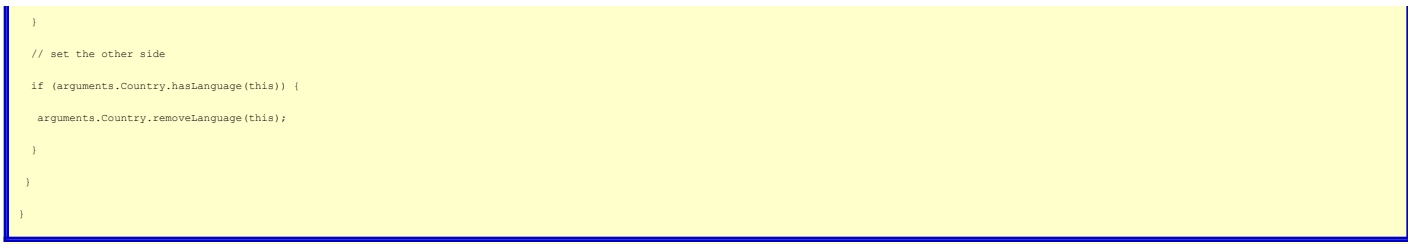

Let's walk through the code and discuss some of the issues I had to address, starting with the *addCountry()* method. Because I'm overriding the implicit *addCountry()*<br>method I have to implement it myself, which means tha

If I didn't do that check then this routine would call the *addLanguage()* routine in Country.cfc, which would turn around and call the *addCountry()* routine in Language.cfc, which would then call the *addLanguage()* routine in Country.cfc, ad infinitum, and we'd have a marvelous infinite loop. I personally don't like infinite<br>loops creeping into my code, so I make sure that I onl

Let's move on the the *removeCountry()* method. Just as with the *addCountry()* method, because I'm overriding the implicit *removeCountry()* method I have to<br>implement it myself, which means that I have to remove the Coun current Language is assigned to the Country, and if it is then I use *removeLanguage()* to remove it.

This all works pretty well, but there is one situation in which errors can be thrown with the above code, and that's when we're working with a brand new object. When ColdFusion creates an instance of Language.cfc, for example when we cale*ntityNew("Language")*, all of the properties start off as nulls, including any<br>collections. This means that if we create a new Language object a

## arrayAppend(variables.Countries,arguments.Country)

 because *variables.Countries* is not an array, it's a null. I've found the best way to deal with that is to default the collection to an empty array in the constructor. I add aninit() method to my cfc that looks like this:

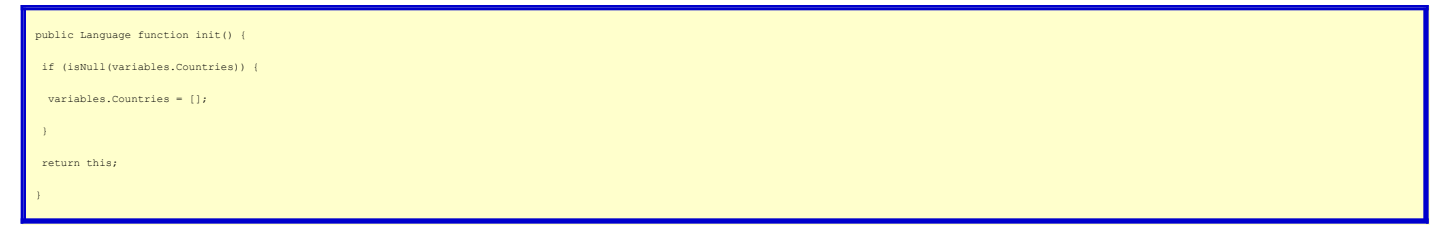

Now I can always count on *variables.Countries* being an array, and my code should work in all situations.

As I mentioned earlier, the approach that one must take when a collection is implemented as a struct, rather than an array, is a bit different and comes with its own set of wrinkles, so I plan to cover that in a future post.

Note also that an altogether different approach could be taken in which one creates new methods for managing the relationships. One might create *assignCountry()* and *clearCountry()* methods which, because they are not overriding the implicit methods, could simply make use of the implicit *addCountry()* and *removeCountry()*<br>methods, which would eliminate much of the complexity req wanted to avoid doing that in this specific case as I was trying to get code to work with a generic ORM adapter, which would have no idea that it should be calling<br>*assignCountry()r*ather than *addCountry(). A*s with every

I am a little less than pleased with how complex this task seems to be and perhaps there are much better ways of tackling this than I have documented above. If<br>anyone has any suggestions please leave them as comments.